# **Time Resolved Fluorescence & Anisotropy Data Processor Advanced**

Version 1.4 for Windows 95/98/NT 4.0/ME/2000, Windows XP/Vista/7 32-bit (works in WOW 32-bit emulator of Windows XP/Vista/7 64-bit)

# **Supported Methods and Models**

### **Fluorescence decays analysis**

Two deconvolution methods are supported for the analysis of fluorescence decays:

- 1. Deconvolution using Instrumental Response Function (IRF)
- 2. Deconvolution using single-exponential Reference Compound Function (REF)

In the first case (deconvolution with IRF) all models are based on the following common equation:

$$
f^{\text{th}}(t) = (g(t+\delta)-b) \otimes I(t,\vec{A}) + \gamma B(t) + c + n(g(t+\delta)-b) \tag{1}
$$

where  $g(t+\delta)$  denotes the instrument response function with a time shift of  $\delta$  relative to the emission response;  $B(t)$  is the measured intensity of background emission (Bg) and Rayleigh/Raman scatter contributing with a relative weight of γ, *b* and *c* are constant values for dark noise and time-uncorrelated background photons in *g* and *f* respectively;  $I(t, \vec{A})$  represents a model function with the vector of fit parameters *A*  $\overline{\phantom{a}}$ and *n* is the scattered light coefficient. Note: background is not subtracted from measured decay but added to theoretical decay accordingly to Eq. 1.

In the second case (Reference deconvolution) all models use the following general equation:

$$
f^{\prime h}(t) = (f_{ref}(t)-b) \otimes \left(\delta(t)I(0,\vec{A}) + \frac{I(t,\vec{A})}{\tau_{ref}} + \frac{dI(t,\vec{A})}{dt}\right) + \gamma B(t) + c \qquad (2)
$$

where *fref*(*t*) denotes the measured one-exponential reference compound decay with decay time <sup>τ</sup>*ref*; *B*(*t*) is the measured intensity of background emission contributing with a relative weight of  $\gamma$ ; *b* and *c* are the levels of time-uncorrelated background in reference and sample decays respectively, <sup>δ</sup>(*t*) - Dirac delta-function.

The software provides the deconvolution of the multi-excitation decays [24, 25] (see figure bellow).

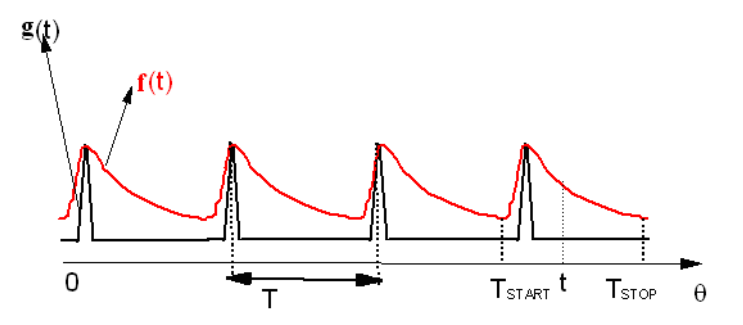

Usually in this type of experiments *t* changes from  $-\infty$  to  $T_{STOP}$ . The formula for the convoluted sample decay takes the form

$$
f(t) = g(t) \otimes I(t) = \int_{-\infty}^{t} I(t-\theta) g(\theta) d\theta. \quad (3)
$$

If a finite lower limit (e.g.  $t = 0$ ) is used then  $f(t)$  is only more or less correct in the last interval, because the fluorescence excited by some of amount the previous pulses has to be taken into account.

Note: The Eqs. 1 and 2 can be applied for fitting both measured and simulated data. The simulated data can be obtained by the built-in simulator.

Since the calculations with equations described above require a set of measured data (fluorescence decays, IRF/REF, background) we introduce a term *Data Set* that will be further used as a reference to the complete set of analyzed data. Thus, *Data Set* contains all necessary information that describes the data, related to the one measurement (simulation). In the case if data come from polarization experiment *Data Set* may contain either both parallel and perpendicular components or separately one of them. Also *Data Set* can contain some values (External parameters) that define the conditions under which the data was measured (e.g. temperature, etc.).  $\ddot{\phantom{a}}$ 

Besides the model-specific parameters included in the vector *A* a number of common parameters (that participate in the Eqs. 1 and 2) can be estimated during the analysis. A set of available fit parameters in each case is defined by the configuration of each particular data set. Common fit parameters are:

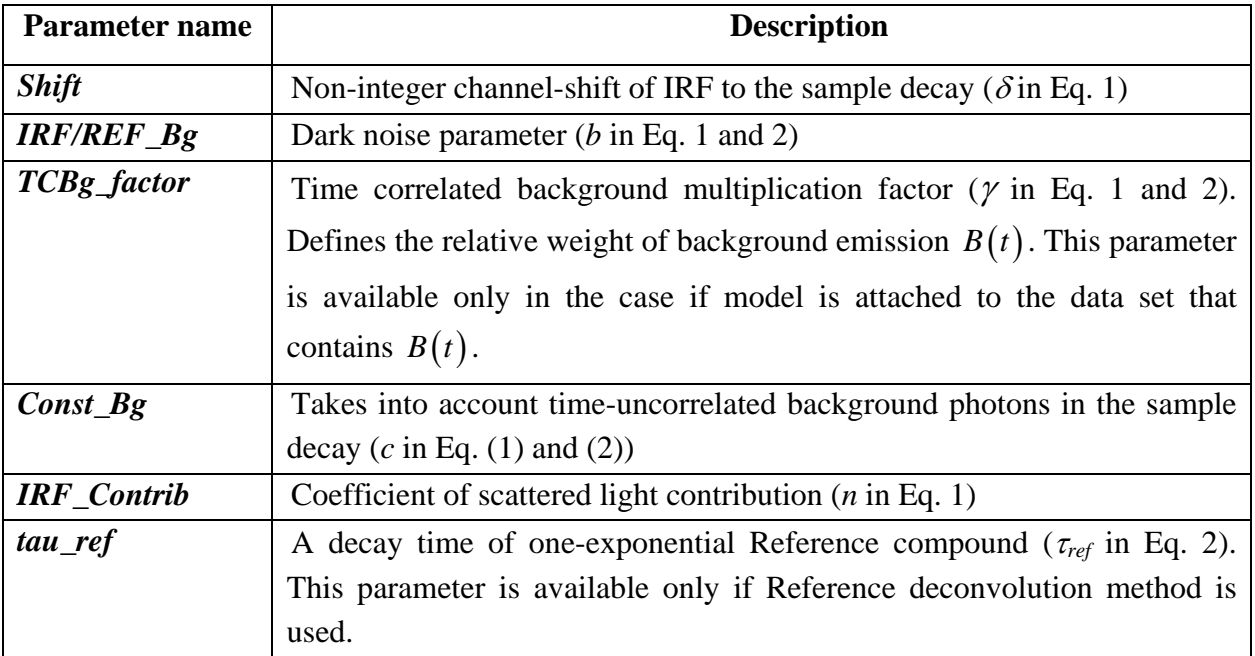

The Dataset properties are listed below:

**1.** *Time Step* indicates the width of the time channel for measured (simulated) fluorescence decay. The value of this property is calculated as original time channel width that was set during measurement (simulation) multiplied on the value of *Binning* property.

- **2.** *Binning* allows to join the values of measured (simulated) data taken from two or more neighboring channels. The value of this property must be integer and indicates the number of united channels.
- **3.** *Channels count* indicates the total number of points in the measured (simulated) data. The value of this property is calculated as original number of points that was set during measurement (simulation) divided on the value of *Binning* property. This property is read only if *Data Set* contains measured data, otherwise it is changeable.
- **4.** *Start analysis at* defines the initial point for analysis. The fluorescence decay contained in the *Data Set* is analyzed starting at this point.
- **5.** *End analysis at* defines the end point for analysis.
- **6.** *Start criterion at* specifies the initial point for the target fit criterion calculation (normally should be equal to *Start analysis at* but can differ for fine tuning).
- **7.** *Ref. life time* keeps the value of life time of single exponential reference compound. This property is available only for data sets that contain reference compound data. The value of this property is used as initial guess for <sup>τ</sup>*ref* fit parameter.
- **8.** *G-Factor* keeps the value of G-Factor that is used for combining sample and reference compound parallel and perpendicular polarization components to the total decay (decay at magic angle). This property is available only for data sets that contain parallel and perpendicular polarization components.
- **9.** *Scatter G-Factor* keeps the value of G-Factor that is used for combining Instrumental response function parallel and perpendicular polarization components to the total Instrumental response function (IRF at magic angle). This property is available only for polarized data.
- **10.** *Shift (Parallel Shift and Perpendicular Shift)* keeps the value of shift between sample decay and Instrumental response function expressed in time channels. The value of this property is used as initial guess for  $\delta$  fit parameter.
- **11.** *IRF/REF Bg (Par. IRF/REF Bg and Perp. IRF/REF Bg)* keeps the level of time-independent background in Instrumental response function or Reference compound. The value of this property is used as initial guess for *b* fit parameter.
- **12.** *TC Bg factor (Par. TC Bg factor and Perp. TC Bg factor)* keeps the multiplication factors for time dependent background. These parameters allow taking into account difference in measurement time between sample and background. For example, if sample decay was measured two times longer than background then *TC Bg factor* is 2. The value of this property is used as initial guess for  $\gamma$  fit parameter.
- **13.** *Const Bg (Par. const Bg and Perp. const Bg)* keeps the level of time-independent background in sample total decay (sample parallel and perpendicular polarization components). The value of this property is used as initial guess for *c* fit parameter.
- **14.** *IRF Contrib. (Par. IRF Contrib. and Perp. IRF Contrib.)* keeps the value of scattered light contribution in sample total decay (sample parallel and perpendicular polarization components). The value of this property is used as initial guess for *n* fit parameter.

# **Models:**

All models that will be described below are used for calculation of  $\delta$ -function response  $I(t, A)$  $\rightarrow$ 

within Eqs. 1 or 2 which are responsible for getting the final theoretical decay that is fitted to the measured data during the analysis. In result, if any new model is implemented, all instrumental parameters, mentioned above, are automatically provided for this model. Each model has some properties and set of fit parameters that form vector *A* G . The use of some models requires that corresponding data set has necessary external parameters (like Polarization angle, Temperature, Concentration, etc.). The external parameters are the values that are presented in the model formulas but do not appear as fit parameters.

All models have the following common properties:

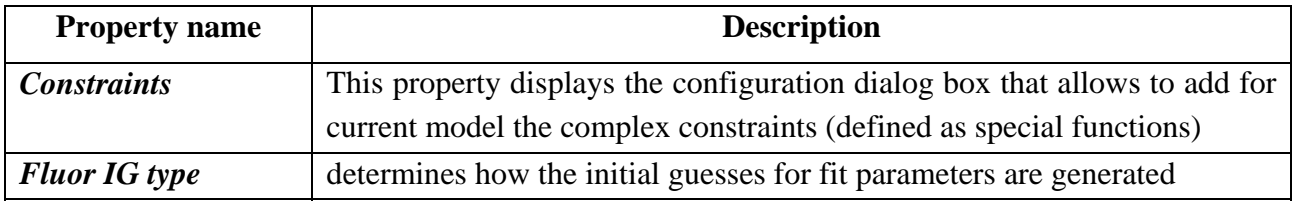

### **Multi-exponential model**

In a variety of applications, fluorescence decay of the sample and the sample anisotropy decay can be adequately approximated by a sum of exponentials [1-3]. The form of the equations that underlie the multi-exponential model depends on the model property FluorParametersType, which can be one of the following: "Amplitudes and decay times", "Contributions and decay times", "Ratio and decay times", "Paired ratio and Decay times":

*Amplitudes and decay times*. The model generates fluorescence decay accordingly to the formula:

$$
I(t, \vec{A}) = \sum_{j=1}^{M} p_j e^{-t/\tau_j}
$$
 (4)

where  $p_i$  and  $\tau_i$  ( $j=1,...,M$ ) are, respectively, the amplitudes and decay times of corresponding exponents; *M* is the number of exponents in the sum.

The following model-specific fit parameters are added:

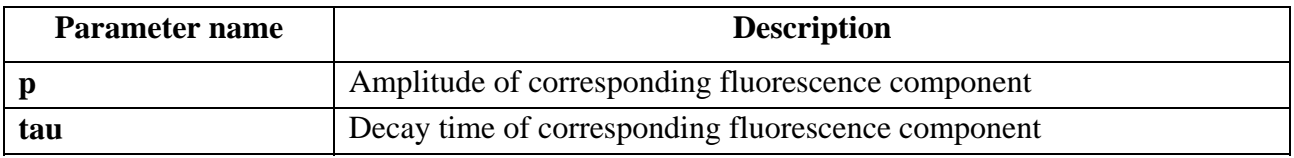

*Contributions and decay times.* Sometimes it is more convenient to use contributions of exponents instead of amplitudes. In this case pre-exponential factors are replaced by the normalization parameter *N* and contributions  $\alpha_i$  and model formula takes the form:

$$
I(t, \vec{A}) = N \sum_{j=1}^{M} \alpha_j e^{-t/\tau_j}, \quad \sum_{j=1}^{M} \alpha_j = 1.
$$
 (5)

The sum of contributions is always equal to 1. Therefore such coefficients (being multiplied on 100) show the contribution of each exponent in percentage. Since in some cases the negative preexponential multipliers are required to describe the sample fluorescence decay (for example, in the case if  $\delta$ -impulse response function of the sample  $I(t, \vec{A})$  rises at the beginning) the equations for  $I(t, \vec{A})$  can contain some exponents with pre-exponential factors less than 0. Switching between amplitudes and contributions is controlled by *Normalization* property of multi-exponential model and can be done independently for positive and negative pre-exponential factors. Therefore in the case if contributions are used,  $I(t, \vec{A})$  is calculated as follows:

1. The value of *Normalization* property is set to *Positive*:

$$
I(t, \vec{A}) = N \sum_{j=1}^{M} \alpha_j e^{-t/\tau_j} + \sum_{j=0}^{M^n} p_j^{\eta} e^{-t/\tau_j} \qquad (6)
$$

2. The value of *Normalization* property is set to *Negative*:

$$
I(t, \vec{A}) = \sum_{j=1}^{M} p_j e^{-t/\tau_j} + N^n \sum_{j=0}^{M^n} \alpha_j^n e^{-t/\tau_j^n}
$$
 (7)

3. The value of *Normalization* property is set to *Positive and Negative*:

$$
I(t, \vec{A}) = N \left( \sum_{j=1}^{M} \alpha_j e^{-t/\tau_j} + r \sum_{j=0}^{M^n} \alpha_j e^{-t/\tau_j} \right)
$$
(8)

where  $p_j$ ,  $\alpha_j$  and  $\tau_j$  (*j*=1,..., *M*) are respectively amplitudes, contributions and decay times of corresponding exponents with positive pre-exponential factors; *N* is normalization parameter for exponents with positive pre-exponential factors;  $p_j^n$ ,  $\alpha_j^n$  and  $\tau_j^n$  (*j*=0,..., *M*<sup>*n*</sup>) are respectively amplitudes, contributions and decay times of corresponding exponents with negative preexponential factors;  $N<sup>n</sup>$  is normalization parameter for exponents with negative pre-exponential factors;  $M<sup>n</sup>$  is a number of exponents with negative pre-exponential factors,  $r$  is the ratio of positive and negative normalization parameters.

In addition the normalization parameters  $N$ ,  $N<sup>n</sup>$  and  $r$  (we can call it Common Multipliers) can be either fitted or fixed to some value. If normalization parameters are fixed, the model is no longer

holds the relations  $\sum \alpha_i = 1$  and 1 1 *M j j* α  $\sum_{j=1}^{M} \alpha_j = 1$  and  $\sum_{j=1}^{M^n} \alpha_j^n = -1$ *j j* α  $\sum_{j=1}^n \alpha_j^n = -1$  and preexponential factors fit the amplitude of

corresponding fluorescence component.

Set of amplitude parameters can be easily recalculated to the pre-exponential factors and back. This is done by the software automatically while changing the set of parameters to use.

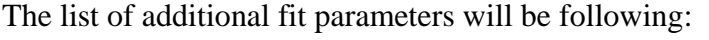

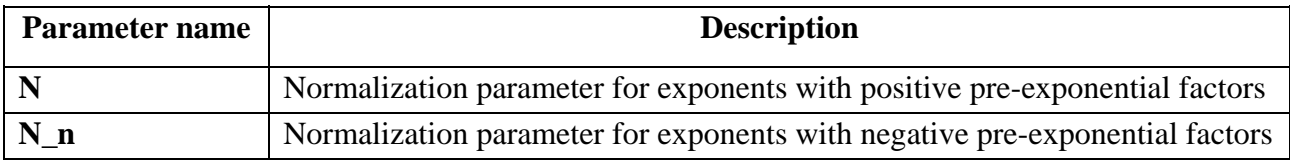

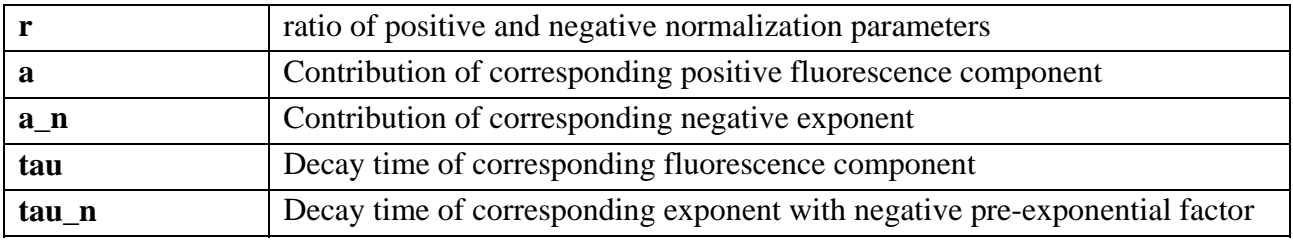

*Ratio and decay times*. In this case pre-exponential factors are replaced by one normalization parameter *N* and ratio parameters  $r_{i-1}$ , where  $j = 1...M$  and *M* is the number of exponents. Model takes the following form:

$$
I(t, \vec{A}) = N \left( e^{-\frac{t}{\tau_1}} + \sum_{j=2}^{M} r_{j-1} e^{-\frac{t}{\tau_j}} \right) \tag{9}
$$

In this case model has the following additional fit parameters:

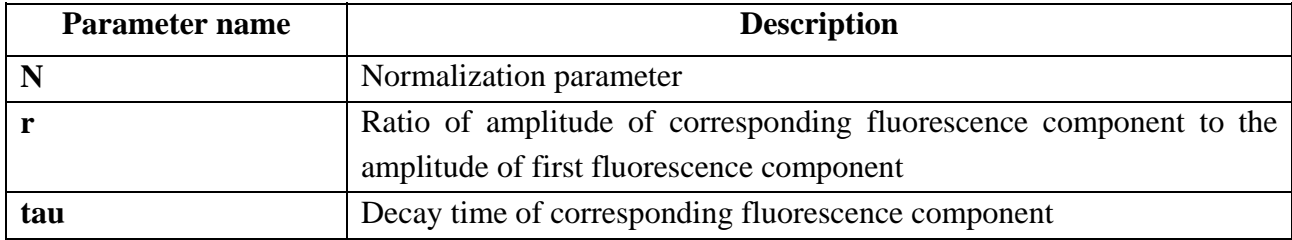

*Paired ratio and Decay times*. In this case second pre-exponential factor from a pair is replaced by the ratio parameter  $r_{2i,2i-1}$ , where  $i = 1...M/2$  and M is the number of exponents. Model takes the following form:

$$
I(t,\vec{A}) = p_1(e^{-t/\tau_1} + r_{21}e^{-t/\tau_2}) + p_3(e^{-t/\tau_3} + r_{43}e^{-t/\tau_4}) + \dots = \sum_{i=1}^{M/2} p_{2i-1}(e^{-t/\tau_{2i-1}} + r_{2i,2i-1}e^{-t/\tau_{2i}})
$$
(10)

In this case model has the following additional fit parameters:

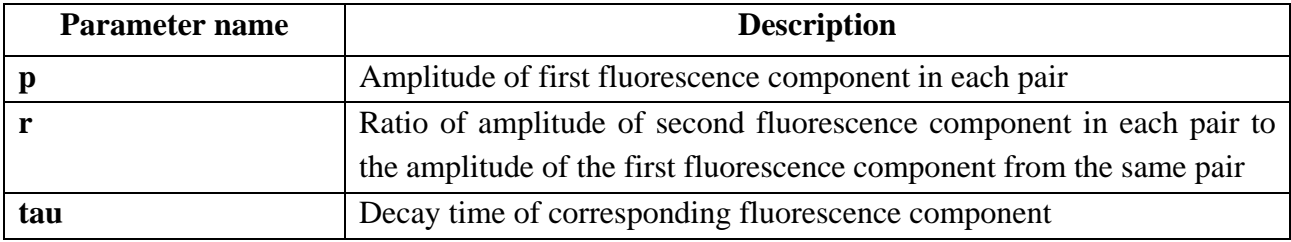

By default, the property *FluorParametersType* is set to "Amplitudes and decay times".

Multi-exponential model properties are:

- 1. *FluorParametersType* defines the form of equation (see Eqs. 4-10 above) that is used to generate the  $\delta$ -impulse response function of the sample  $I(t, \vec{A})$ ;
- 2. *FluorExponentsCount* defines the number of exponents in Eq. 4-10 shown above. This property is available only in the case if *FluorParametersType* property is set either to *Amplitudes and decay times* or to *Ratio and decay times*;
- 3. *PosFluorExponentsCount* defines the number of exponents with positive pre-exponential factors in equations shown above. This property is available only in the case if *FluorParametersType* property is set to *Contributions and decay times*;
- 4. *NegFluorExponentsCount* defines the number of exponents with negative pre-exponential factors in equations shown above. This property is available only in the case if *FluorParametersType* property is set to *Contributions and decay times*;
- 5. *Normalization* selects the type of positive and negative pre-exponential factors (amplitudes or contributions) that are used by multi-exponential model for calculating  $I(t, \vec{A})$ . This property is available only in the case if *FluorParametersType* property is set to *Contributions and decay times*.
- 6. *FitCommonMultiplier* selects the type of normalization of the preexponential factors. If this property is set to *True*, the normalization parameters  $N$ ,  $N<sup>n</sup>$  and  $r$  fits the common amplitude and sum of contributions is always equal to unity for positive exponents and to -1 for negative

exponents. If the property is set to *False*, the model does not hold the relations 1 *M j* α  $\sum_{j=1}^{\infty} \alpha_j = 1$  and

1

*j*

. This property is available only in the case if *FluorParametersType* property is set to 1  $\sum_{i=1}^{M^n} \alpha_i^n = -1$ *j j* α  $\sum_{j=1}^n \alpha_j^n = -$ 

*Contributions and decay times*.

### **Gauss distribution of decay rates model**

The gauss distribution of decay rates model [4, 5] generates the impulse response function of the sample  $I(t)$  according to the following formula:

$$
I(t,\vec{A}) = A \left\{ e^{-\frac{\sigma^2 t^2}{2} - \mu t - k_0 t} erfc\left(\frac{\sigma t}{\sqrt{2}} - \frac{\mu}{\sigma \sqrt{2}}\right) + \alpha e^{-\lambda_2 t} \right\}
$$
(11)

where *A* is the normalization parameter;  $\sigma$  is the standard deviation on decay rate;  $\mu$  is average decay rate; *k*0 denotes the minimum decay rate; *erfc* denotes the complementary error function; <sup>α</sup> defines the relative contribution of second fluorescence component;  $\lambda_2$  is the inverted decay time of second fluorescence component.

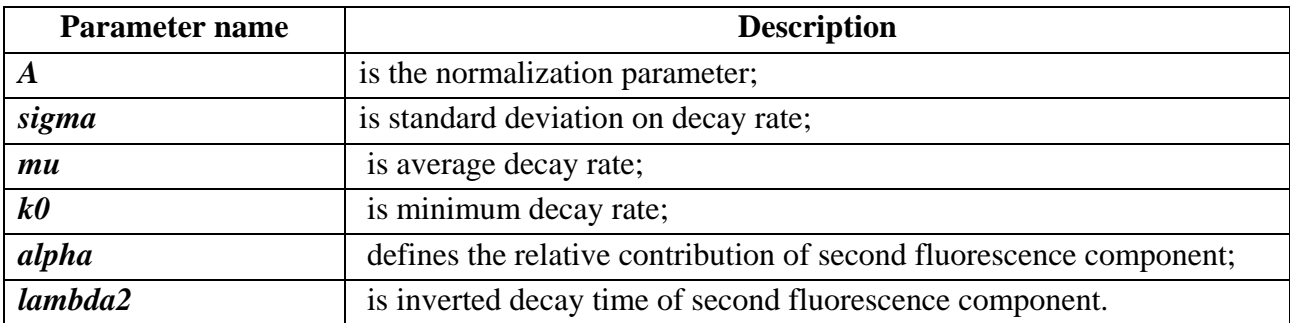

Gauss distribution of decay rates model parameters are:

This model has no additional properties.

### **Poisson distribution of decay rates model**

This model generates the fluorescence decay according to the following formula:

$$
I(t,\vec{A}) = A \left\{ e^{-(\lambda_1 + c\beta_1)t - c\mu\left(1 - e^{-\alpha t}\right)} + \alpha e^{-\lambda_2 t} \right\} \qquad (12)
$$

where *A* is the normalization parameter;  $\lambda_1$  is the inverted decay time of first fluorescence component in absence of energy transfer or other quenching; *c* is concentration;  $\beta_1$  is quenching efficiency of first fluorescence component;  $\mu$  is average number of quenchers;  $\varepsilon$  is the rate of quenching for a probe interacting with one quencher;  $\alpha$  defines the relative contribution of second fluorescence component;  $\lambda_2$  is the inverted decay time of second fluorescence component in absence of energy transfer or other quenching.

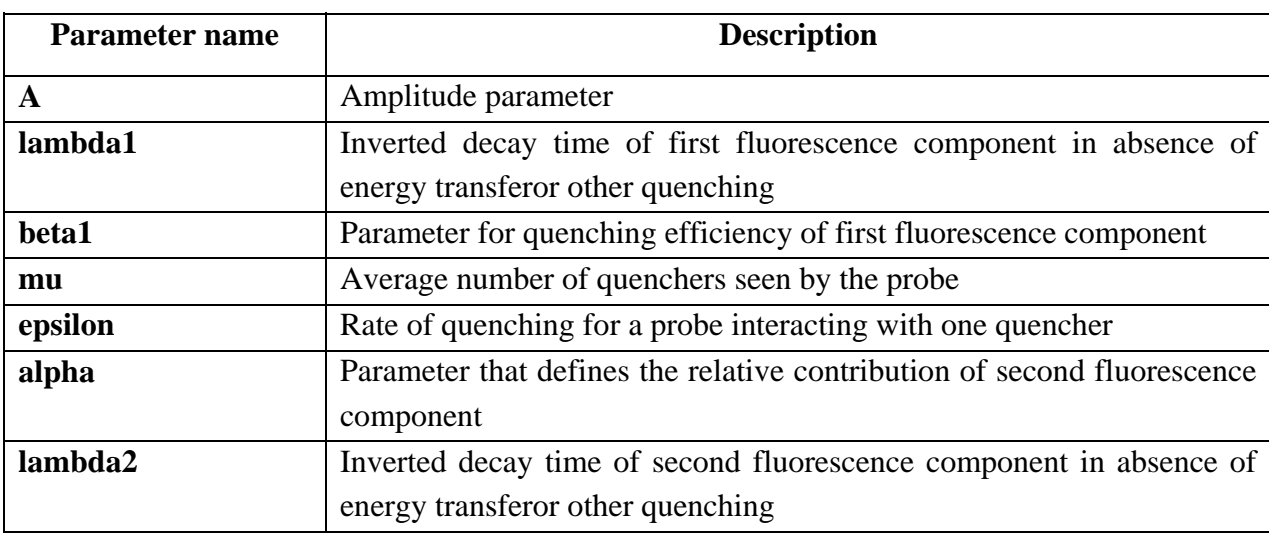

This model has the following additional fit parameters:

Required external parameters:

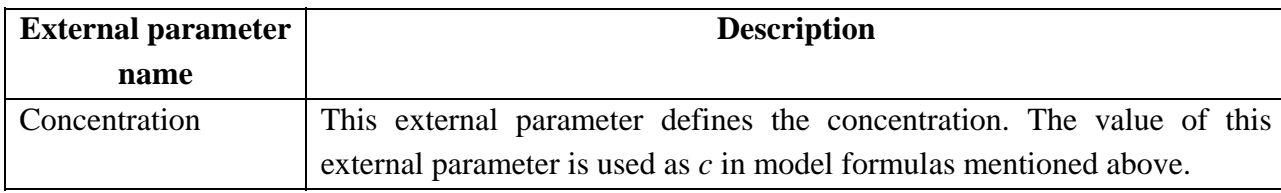

This model has no additional properties.

### **Excited-state reactions**

Compartmental models are used for analysis of *excited-state reactions*. Compartmental model in general form is defined by the following matrix equation:

$$
I(t, \vec{A}) = DC \exp(tA)B \qquad (13)
$$

where:  $I(t, \vec{A})$  is a  $\delta$  -impulse response function calculated according to the compartmental model;

*D* is a proportionality coefficient; *C* is a  $(1 \times N)$  vector:  $C = \begin{bmatrix} C_1 & C_2 & \dots & C_N \end{bmatrix}$  that contains the emission weighting factors of species 1,…*N*;

A is a 
$$
(N \times N)
$$
 matrix:  $A = \begin{bmatrix} A_{11} & A_{12} & \cdots & A_{1N} \\ A_{21} & A_{22} & \cdots & A_{2N} \\ \vdots & \vdots & \vdots & \vdots \\ A_{N1} & A_{N2} & \cdots & A_{NN} \end{bmatrix}$  that is defined by the rate constants of the

reactions between compartments in the system;

*B* is a 
$$
(N \times 1)
$$
 vector:  $B = \begin{bmatrix} B_1 \\ B_2 \\ \vdots \\ B_N \end{bmatrix}$  that represents the concentration of the species 1,...,*N*.

The current version of TRFA Data Processor Advanced software contains 2-compartmental and 3 compartmental models described bellow.

#### **2-compartmental model**

The 2-compartmental model  $[8, 9]$  is designed to describe the behavior of a dynamic, linear, timeinvariant, intermolecular system consisting of two distinct types of ground-state species and two corresponding excited-state species. This system can be presented by the following scheme:

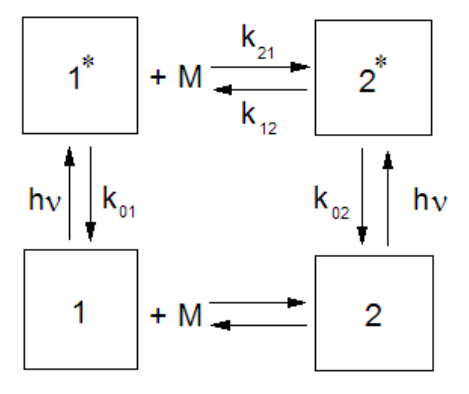

As it is shown on the scheme above ground-state species 1 can reversibly react with co-reactant M to form ground-state species 2. Excitation by light creates the excited-state species 1\* and 2\*, which can decay by fluorescence (F) and non-radiative (NR) processes. The composite rate constant for these processes is denoted by  $k_{0i} (= k_{Fi} + k_{N Ri})$  for species  $i * (i = 1, 2)$ .  $k_{21}$  represents the second-order rate constant for the association  $1^* + M \rightarrow 2^*$ , while k<sub>12</sub> is the first-order rate constant for dissociation of 2\* into 1\* and M.

The impulse response function of the sample  $I(t, \vec{A})$  for the system described above can be calculated according to the equation (10), where  $C$  is the 1 x 2 vector that contains the emission weighting factors of species  $1^*$  and  $2^*$  at emission wavelength; *B* is the 2 x 1 vector whose elements represent the concentration of species 1\* and 2\* at time zero. *A* is 2 x 2 matrix defined as follows:

$$
A = \begin{bmatrix} -(k_{01} + k_{21}[M]) & k_{12} \\ k_{21}[M] & -(k_{02} + k_{12}) \end{bmatrix}
$$

where k<sub>01</sub>, k<sub>02</sub>, k<sub>12</sub>, k<sub>21</sub> are the rate constants described above; [*M*] is the co-reactant concentration.

2-compartmental model parameters are:

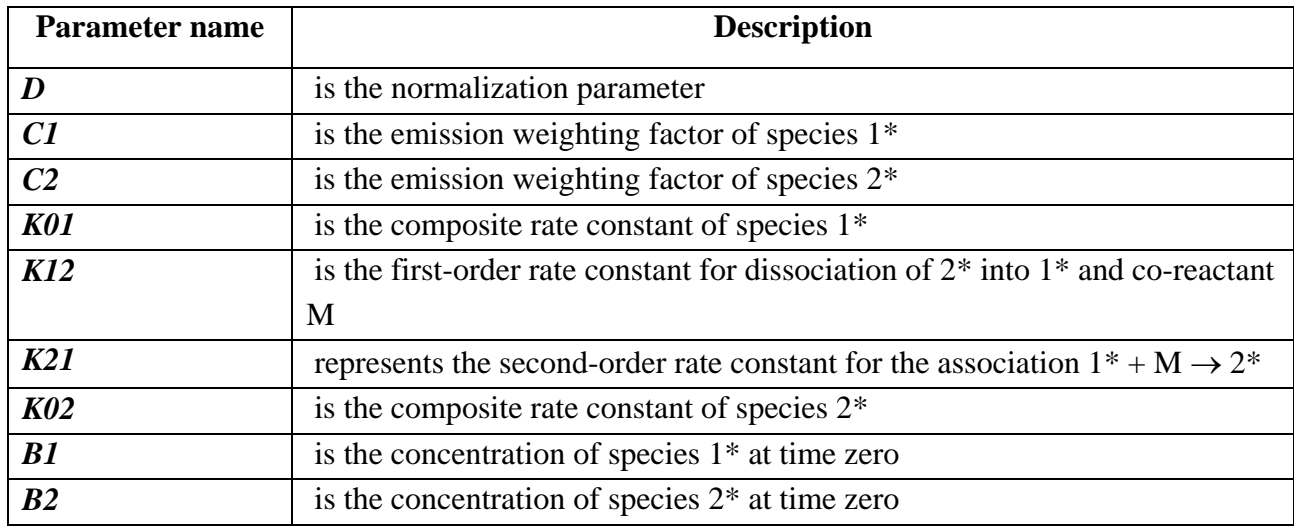

The 2-compartmental model contains no additional properties.

External parameters required by 2-compartmental model:

1. **[***M***]** is the co-reactant concentration.

### **3-compartmental model**

The 3-compartmental model [10-12] is designed to describe the behavior of a causal, linear, timeinvariant, intermolecular system consisting of three distinct types of ground-state species (1, 2, 3) and three corresponding excited-state species  $(1^*, 2^*, 3^*)$ . This system can be presented by the following scheme:

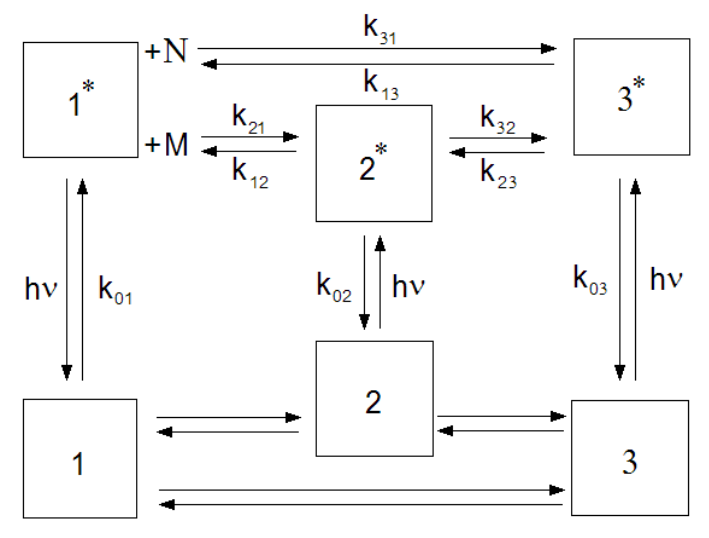

As it is shown on the scheme above species 1 (respectively 1\*) can reversibly react with co-reactant M to form species 2 (respectively  $2^*$ ). Also species 1 (respectively  $1^*$ ) can reversibly react with coreactant N to form species 3 (respectively 3\*). Also the excited-state interconversion between states  $2^*$  and  $3^*$  exists. The excited-state species  $1^*$ ,  $2^*$  and  $3^*$  created by light excitation can decay by fluorescence (F) and non-radiative (NR) processes. The composite rate constant for these processes is denoted by  $k_{0i}$  (=  $k_{Fi}$  +  $k_{NRI}$ ) for species i<sup>\*</sup> (*i* = 1, 2, 3).  $k_{21}$  and  $k_{31}$  represent respectively the second-order rate constants for the association  $1^* + M \rightarrow 2^*$  and  $1^* + N \rightarrow 3^*$ . The dissociations  $2^* \rightarrow 1^* + M$  and  $3^* \rightarrow 1^* + N$  are respectively characterized by first-order rate constants  $k_{12}$  and *k*13. The rate constants *k*23 and *k*32 describe the direct interconversion between species 2\* and 3\*.

The impulse response function of the sample  $I(t, \vec{A})$  for the system described above can be calculated according to the equation (10), where  $C$  is the 1 x 3 vector that contains the emission weighting factors of species 1\*, 2\* and 3\* at emission wavelength; *B* is the 3 x 1 vector whose elements represent the concentration of species 1\*, 2\* and 3\* at time zero. *A* is 3 x 3 matrix defined as follows:

$$
A = \begin{bmatrix} -(k_{01} + k_{21}[M] + k_{31}[N]) & k_{12} & k_{13} \\ k_{21}[M] & -(k_{02} + k_{12} + k_{32}) & k_{23} \\ k_{31}[N] & k_{32} & -(k_{03} + k_{13} + k_{23}) \end{bmatrix}
$$

where *k*01, *k*12, *k*13, *k*21, *k*02, *k*23, *k*31, *k*32, *k*03, are the rate constants described above; [*M*] and [*N*] are concentrations for corresponding co-reactants.

3-compartmental model parameters:

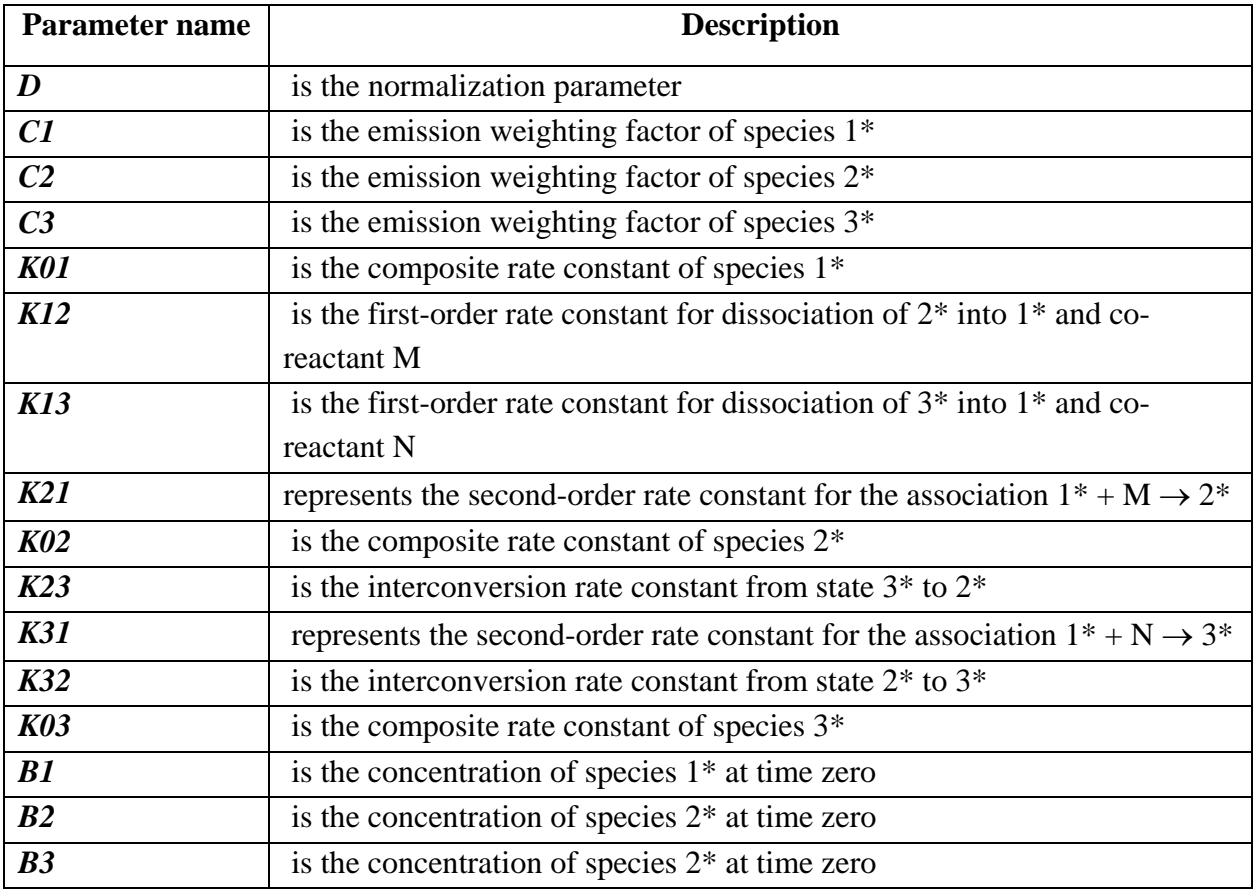

The 3-compartmental model contains no additional properties.

External parameters required by 3-compartmental model:

- 1. **[***M***]** is the co-reactant M concentration.
- 2. **[***N***]** is the co-reactant N concentration.

## **Anisotropy analysis**

The analysis of time-dependent anisotropy decays is very effective approach to study the structure of molecular systems, their behavior and processes that take place inside them. The shape of timedependent anisotropy decays can be affected by the non-spherical form of the molecules under study, the segmental flexibility of the macromolecules, depolarization due to presence of resonance energy transfer between molecules of the same type, etc. Therefore the fit of the theoretical curve generated by the model to the measured anisotropy decay and estimation in this way the parameters that can affect the theoretical curve shape can deliver the information about the investigated molecular system.

The *TRFA Data Processor Advanced* software provides two approaches to perform the anisotropy analysis:

- 1. The *two stage anisotropy* analysis based on sequential fit of measured sample total fluorescence decay and measured sample parallel and perpendicular polarization components.
- 2. The anisotropy analysis based on direct *global fit of sample parallel and perpendicular polarization components*. This approach also supports associative anisotropy analysis.

# **Two stage anisotropy analysis**

This approach to the anisotropy analysis consists of two sequential stages and can be applied to the Datasets that contain both parallel and perpendicular polarization decay components.

On the first analysis stage the measured total fluorescence decay  $f(t)$  is calculated from parallel  $f_{\parallel}(t)$ and perpendicular *f*⊥(*t*) decay components according to the equation:

$$
f(t) = f_{\parallel}(t) + 2Gf_{\perp}(t),
$$
 (14)

where *G* is a G-factor that can be calculated as the ratio of emission channel sensitivity for the vertically polarized light to the emission channel sensitivity for the horizontally polarized light at the sample wavelength. Further the measured total fluorescence decay is fitted to the model that generates the theoretical curve using the general equation that depends on the type of the Dataset.

In the case if measured data contain sample polarization decay components and Instrumental response function polarization components  $g_{\parallel}(t)$  and  $g_{\perp}(t)$  the theoretical curve for total fluorescence decay is calculated by the following general equation:

$$
f^{th}(t) = g(t) \otimes I(t, \vec{A}) + [\gamma_{\parallel} B_{\parallel}(t) + 2G\gamma_{\perp} B_{\perp}(t)] + [c_{\parallel} + 2Gc_{\perp}] + [n_{\parallel} + 2Gn_{\perp}]g(t), \quad (15)
$$

where

$$
g(t) = g_{\parallel}(t + \delta_{\parallel}) - b_{\parallel} + 2G_{IRF}[g_{\perp}(t + \delta_{\perp}) - b_{\perp}] \tag{16}
$$

and  $I(t, \vec{A})$  represents an  $\delta$ -impulse response function of the total sample fluorescence decay that is different for each individual model;  $B_{\parallel}(t)$  and  $B_{\perp}(t)$  are the measured parallel and perpendicular components of background emission intensity contributing with a relative weights of <sup>γ</sup>*||* and <sup>γ</sup>⊥; *c||* and *c*<sup>⊥</sup> are values for time-uncorrelated background photons in the parallel and perpendicular sample decays;  $n_{\parallel}$  and  $n_{\perp}$  are the scattered light coefficients;  $\delta_{\parallel}$  is the time shift in channels between

*g*<sub>|</sub>(*t*) and *f*<sub>|</sub>(*t*);  $\delta_{\perp}$  is the time shift in channels between *g*<sub>⊥</sub>(*t*) and *f*<sub>⊥</sub>(*t*); *b*<sub>|</sub> and *b*<sub>⊥</sub> are the levels of dark noise in the parallel and perpendicular components of instrumental response function.

In the case if reference compound decay parallel and perpendicular polarization components have been obtained from the measurement instead of  $g_{\parallel}(t)$  and  $g_{\perp}(t)$  the theoretical curve for total fluorescence decay is calculated by the following general equation:

$$
f^{th}(t) = f_{ref}(t) \otimes \left( \delta(t)I\left(0,\vec{A}\right) + \frac{I\left(t,\vec{A}\right)}{\tau_{ref}} + \frac{dI\left(t,\vec{A}\right)}{dt} \right) + \left[\gamma_{\parallel}B_{\parallel}(t) + 2G\gamma_{\perp}B_{\perp}(t)\right] + \left[c_{\parallel} + 2Gc_{\perp}\right],\tag{17}
$$

where

$$
f_{ref}(t) = f_{ref||}(t) - b_{||} + 2G[f_{ref\perp}(t) - b_{\perp}], \qquad (18)
$$

 $\delta(t)$  − Dirac delta-function;  $f_{ref}|(t)$  and  $f_{ref}\perp(t)$  denote the measured parallel and perpendicular components of one-exponential reference compound decay with decay time <sup>τ</sup>*ref*. All other values in Eq. 17 and 18 are equal to corresponding values in Eq. 15 and 16.

The analysis of total fluorescence decay allows to obtain the estimations of model parameters that have an influence on the shape of the  $I(t, \vec{A})$ .

On the second stage of anisotropy analysis parameters obtained on the previous stage can be fixed and global analysis of parallel  $f_{\parallel}(t)$  and perpendicular  $f_{\perp}(t)$  sample decay components is performed. Since both parallel and perpendicular sample decay components are stored in one data set the theoretical curves for both of them are generated by the same model object associated with given data set. Also theoretical curves for both polarization components depend on one set of fit parameters defined by the model.

In the case if measured data contain sample polarization decay components and instrumental response function polarization components  $g_{\parallel}(t)$  and  $g_{\perp}(t)$  the theoretical curves for parallel and perpendicular sample decay components are calculated by the following general equations:

$$
f_{\parallel}^{th}(t) = g(t) \otimes I_{\parallel}(t, \vec{A}) + \gamma_{\parallel} B_{\parallel}(t) + c_{\parallel} + n_{\parallel} g(t)
$$
  
\n
$$
f_{\perp}^{th}(t) = g(t) \otimes I_{\perp}(t, \vec{A}) + \gamma_{\perp} B_{\perp}(t) + c_{\perp} + n_{\perp} g(t)
$$
\n(19)

where

$$
I_{\parallel}(t,\vec{A}) = \frac{1}{3}I(t,\vec{A})\Big(1 + 2r(t,\vec{A})\Big); \quad I_{\perp}(t,\vec{A}) = \frac{1}{3G}I(t,\vec{A})\Big(1 - r(t,\vec{A})\Big);
$$

fluorescence decay and  $r(t, A)$  is the model-dependent function that describes the anisotropy are respectively parallel and perpendicular components of impulse response function of the sample decay.  $\rightarrow$ 

In the case if reference compound decay parallel and perpendicular polarization components have been obtained from the measurement instead of  $g_{\parallel}(t)$  and  $g_{\perp}(t)$  the theoretical curves for parallel and perpendicular sample decay components are calculated by the following general equations:

$$
f_{\parallel}^{th}(t) = f_{ref}(t) \otimes \left( \delta(t) I_{\parallel} \left( 0, \vec{A} \right) + \frac{I_{\parallel} \left( t, \vec{A} \right)}{\tau_{ref}} + \frac{dI_{\parallel} \left( t, \vec{A} \right)}{dt} \right) + \gamma_{\parallel} B_{\parallel} \left( t \right) + c_{\parallel}
$$
\n
$$
f_{\perp}^{th}(t) = f_{ref}(t) \otimes \left( \delta(t) I_{\perp} \left( 0, \vec{A} \right) + \frac{I_{\perp} \left( t, \vec{A} \right)}{\tau_{ref}} + \frac{dI_{\perp} \left( t, \vec{A} \right)}{dt} \right) + \gamma_{\perp} B_{\perp} \left( t \right) + c_{\perp}
$$
\n(20)

The global analysis of parallel and perpendicular sample decay components allows to obtain the estimations of model parameters that have an influence on the shape of the  $I_{\parallel}(t, \vec{A})$  and  $I_{\perp}(t, \vec{A})$ and thereby fit the anisotropy decay.

In order to switch between two analysis stages described above use the Experiment object property *Analysis type*. In the case if this property is set to *Anisotropy* the anisotropy decay and related dependencies can be viewed using Experiment window charts.

In the case if data set selected for the analysis contains polarization components, the model attached to such data set provides the following set of common fit parameters:

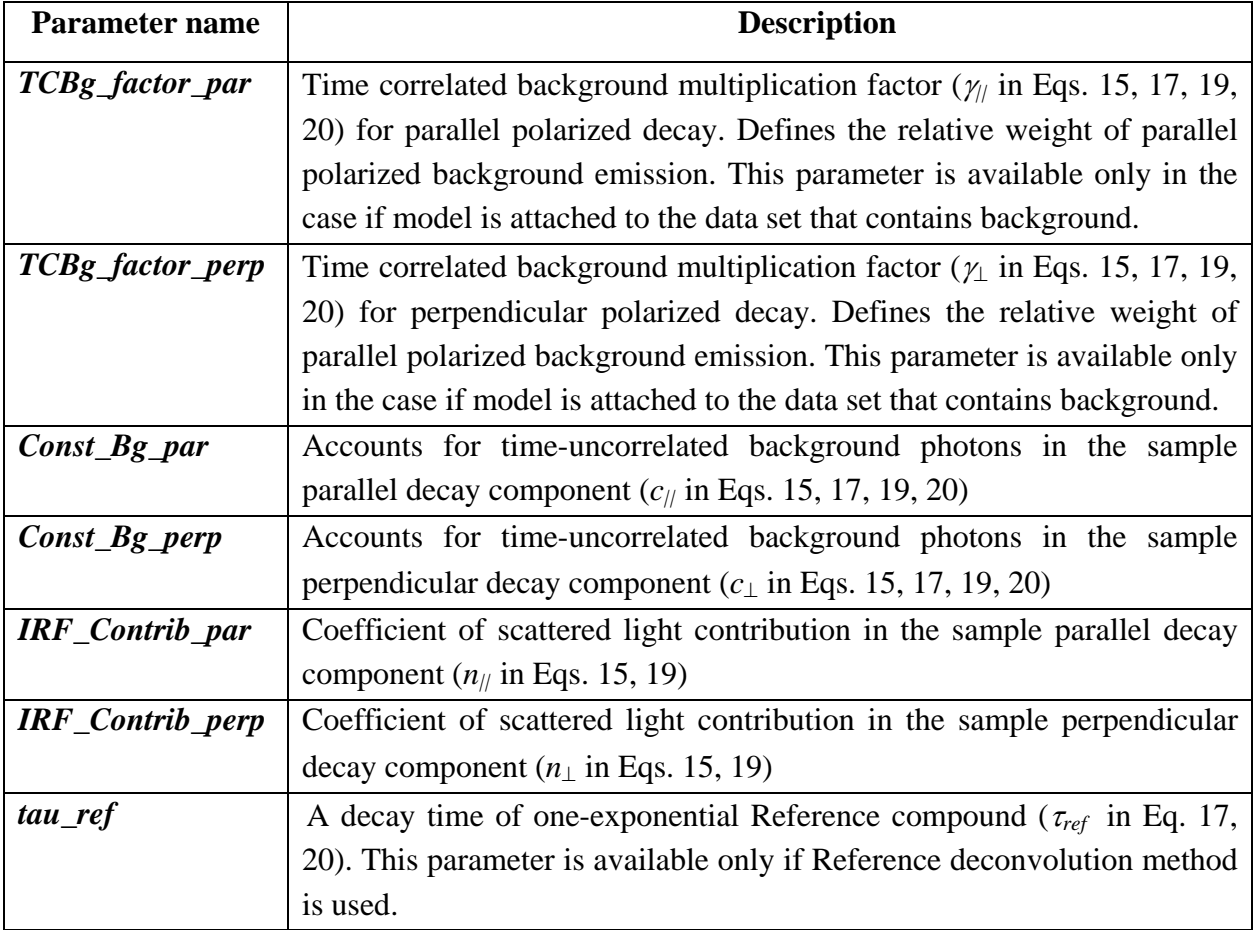

# **Anisotropy analysis based on the global fit**

The *TRFA Data Processor Advanced* provides the ability to perform the anisotropy analysis as a global fit of fluorescence decays measured on the different polarization angles with respect to the excitation light.

To perform the anisotropy analysis in this way one should load the sample polarization decay components as separate Datasets. Each Dataset should contain the external parameter *Polarization angle* expressed in degrees. This external parameter is required by **anisotropy model** that was specially developed to perform anisotropy analysis via the global fit.

Anisotropy model should be associated with each Dataset (for each Dataset a separate model must be used, not the same one) and for all such models the parameters with the same name should be linked together. The only parameter of anisotropy model that must not be linked is the parameter *A* that is responsible for the fit of decay amplitude. Since the sample polarization decay components are considered as separate Datasets and fitted to separate models the general equations shown in the Analysis of single fluorescence decay section are used for generating theoretical curves by the anisotropy model.

The anisotropy model can be configured to perform *non-associative* and *associative* anisotropy analysis. The required type of the anisotropy analysis can be selected with *Associations property* of the model.

The anisotropy model is inherited from the multiexponential model (so, it inherits all properties and parameters of the multiexponential model) and generates the fluorescence decay according to the following formula:

$$
I(t) = I_{fluor}(t) \times \left[1 + \left(3\cos^2\theta - 1\right)\left(r_\infty + \sum_k T_{jk}\beta_k \exp(-t/\phi_k)\right)\right]
$$
(21)

where  $I_{\text{fluor}}(t)$  is calculated by Eqs. 4-10 depending on the property FluorParametersType;  $\Theta$  is the polarization angle,  $\beta_k$  and  $\varphi_k$  are, respectively, the amplitudes and rotational correlation times of corresponding anisotropy exponents and  $T_{jk}$  controls the associations:  $T_{jk} = 1$ , if fluorescence (from multiexponential model) and anisotropy components are associated, and  $T_{jk} = 0$ , if not.

By default the anisotropy model is configured for non-associative anisotropy analysis (all coefficients  $T_{jk}$  are set to 1). In the case of associative anisotropy analysis (only certain associations between fluorescence and anisotropy exponents exist) the coefficients  $T_{jk}$  that correspond to the unnecessary associations should be set to 0.

Required external parameters:

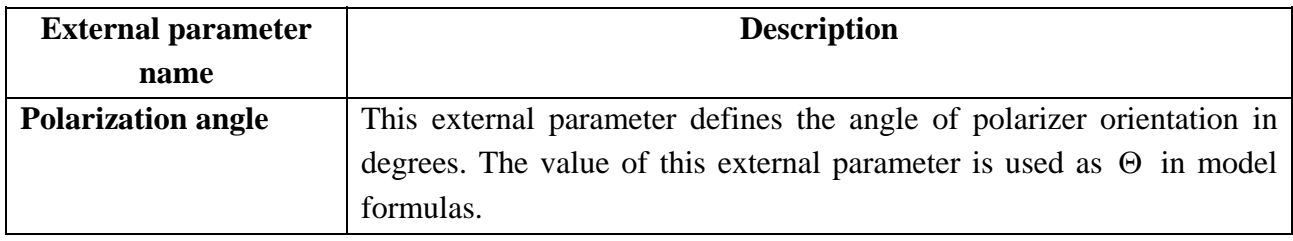

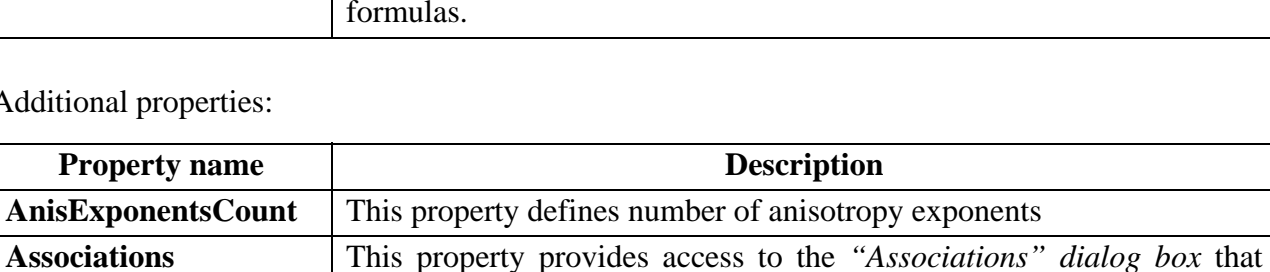

was designed for making associations between fluorescence and

Additional properties:

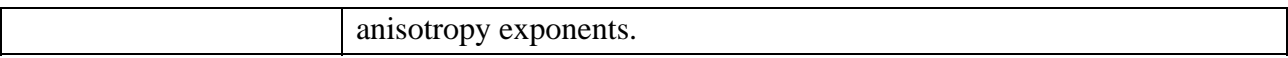

Additional fit parameters:

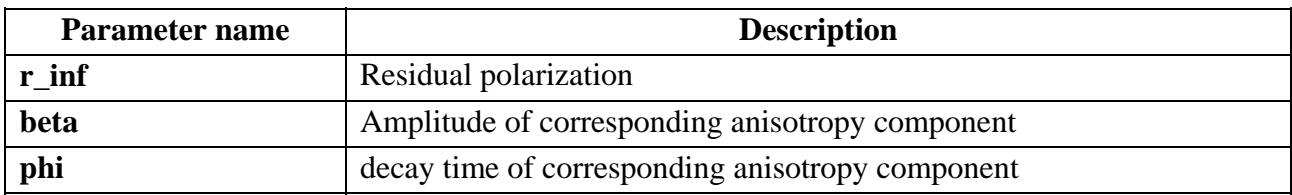

# **Constraints**

Specific constraints for the parameters of any model are implemented. Constraint can operate with any parameters according to its formula and therefore it is independent on a type of the model. The current version of TRFA Data Processor has just one constraint named "Ratio". It is defined by the following formulas (comparison operator can be either more or less):

$$
\frac{\sum_{i} List1 - \sum_{j} List2}{\sum_{n} List3 - \sum_{m} List4} > Value, \frac{\sum_{i} List1 - \sum_{j} List2}{\sum_{n} List3 - \sum_{m} List4} < Value
$$
\n(22)

**List1** – **List4** can contain any parameters. If no parameters have been included in any list, it means that this list is absent in the formula. 'Value' contains any number. Several examples of possible application of "Ratio" constraint for the multi-exponential model are shown bellow:

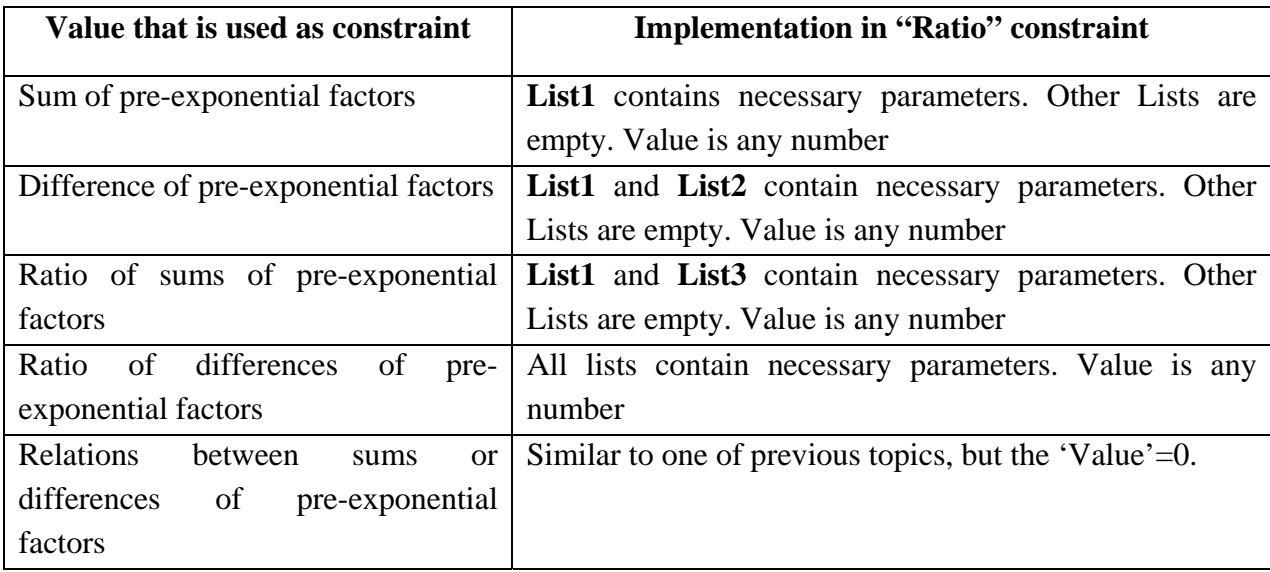

# **Methods**

The parameters of the models can be estimated by a global fitting procedure. In a global analysis, several characteristics (fluorescence decays) are analyzed simultaneously. Certain fit parameters can be linked. The values of parameters linked together are kept equal to each other. Increasing number of fitted characteristics increases sensitivity and accuracy of the analysis while keeping the total number of parameters unchanged [23]

In TRFA Data Processor the global fitting procedure is based on the Marquardt-Levenberg nonlinear method of Least Squares (Marquardt 1963) and Maximum-Likelihood Method. Since the non-linear method of least squares is a special case of Maximum-Likelihood method (when statistics of the noise in the measured data is Gaussian) the general fitting algorithm is developed where both analysis methods differ just in a target fit criterion:  $\chi^2$  criterion [13, 14] for the least squares method and Maximum-Likelihood Estimator for Maximum-Likelihood method.

#### **Likelihood**

<span id="page-16-0"></span>The aim is to maximize the Likelihood given by:

$$
L(\mathbf{a}) = P(x_1, x_2, ..., x_n, \mathbf{a}), \qquad (23)
$$

where  $a = \{a_1, a_2, \dots, a_m\}$  is the vector of *m* unknown parameters,  $x_i$  are the number of counts in the *i*-th channel  $(i=1...n)$  and  $P(x_1,x_2,...,x_n,a)$  is the probability to obtain  $x_1, x_2, ..., x_n$  counts in *1, 2,..., n*–th channel, respectively. In other words, one has to find such a combination of parameters  $a_1$ ,  $a_2$ , *…, am*, which will ensure the maximum value for the Likelihood *L*(*a*). In case of independent channels, Eq. [23](#page-16-0) can be rewritten as:

$$
L(\mathbf{a}) = \prod_{i=1}^{n} P(x_i, \mathbf{a}). \quad (24)
$$

<span id="page-16-2"></span>The maximization of Eq. 21 is equivalent to maximization of the logarithm of the Likelihood:

$$
\ln L(\mathbf{a}) = \sum_{i=1}^{n} \ln P(x_i, \mathbf{a}), \quad (25)
$$

which is often used in practice.

### **Experimental statistics**

Further practical treatment is strongly dependent on the used experimental statistics, i.e. on the shape of the functions  $P(x_1, x_2, \ldots, x_n, a)$  or  $P(x_i, a)$ . In fluorescence studies there are three basic possibilities: Gaussian, Poissonian and multinomial. TRFA Data Processor supports two first statistics:

<span id="page-16-1"></span>1. Gaussian statistics. It is assumed that the channels are independent and  $P(x_i, a)$  is given by

$$
P(x_i, \mathbf{a}) = \frac{\exp\left(-\frac{\left(x_i - y_i(\mathbf{a})\right)^2}{2w_i^2}\right)}{w_i\sqrt{2\pi}}, \qquad (26)
$$

where  $y_i(a)$  is the "theoretical" or "predicted" number of counts in the i-th channel. Substituting Eq. [\(26\)](#page-16-1) into Eq. [\(25\)](#page-16-2) yields

$$
\ln L(\mathbf{a}) = \sum_{i=1}^{n} \ln P(x_i, \mathbf{a}) = -\sum_{i=1}^{n} \frac{(x_i - y_i(\mathbf{a}))^2}{2w_i^2} - \sum_{i=1}^{n} \ln w_i \sqrt{2\pi} \ . \tag{27}
$$

<span id="page-17-0"></span>Since the second term in the right-hand side of Eq. [\(27\)](#page-17-0) is independent on *a*, the maximization of  $L(a)$  is equivalent to minimization of the following expression, taken from the first term in righthand side of Eq  $(27)$ ,

$$
\chi^{2}(\mathbf{a}) = 2 \sum_{i=1}^{n} \frac{(x_{i} - y_{i}(\mathbf{a}))^{2}}{2 w_{i}^{2}}, \quad (28)
$$

<span id="page-17-4"></span>which exactly corresponds to usual  $\chi^2$  criterion. In this case the method based on minimization of the  $\chi^2$  criterion (Least-Squares) is equivalent to the method based on the maximization of the Likelihood.

2. Poissonian statistics. The channels are independent and  $P(x_i, a)$  is given by

$$
P(x_i, \mathbf{a}) = \frac{\exp(-y_i(\mathbf{a})) [y_i(\mathbf{a})]^x_i}{x_i!}, \qquad (29)
$$

<span id="page-17-2"></span><span id="page-17-1"></span>Substituting Eq. [\(29\)](#page-17-1) into Eq. [\(25\)](#page-16-2) yields

$$
\ln L(\mathbf{a}) = \sum_{i=1}^{n} \ln P(x_i, \mathbf{a}) = \sum_{i=1}^{n} -y_i(\mathbf{a}) + \sum_{i=1}^{n} x_i \ln y_i(\mathbf{a}) - \sum_{i=1}^{n} \ln x_i!,
$$
 (30)

<span id="page-17-3"></span>It can be shown that the maximization of the Likelihood (Eq. [\(30\)\)](#page-17-2) is equivalent to the minimization of the following expression

$$
\chi_p^2(\mathbf{a}) = 2 \sum_{i=1}^n \left[ y_i(\mathbf{a}) - x_i + x_i \ln \left( x_i / y_i(\mathbf{a}) \right) \right]. \quad (31)
$$

The quantity  $\chi_p^2$  from Eq. [\(31\)](#page-17-3) is equivalent to "usual"  $\chi^2$  criterion with exactly the same statistical properties:  $\chi_p^2/(n-m)$  should be around unity in a case of good fitting.

#### **Minimization procedure**

TRFA Data Processor Advanced uses gradient Marquardt-Levenberg optimization method [13, 16] in the minimization procedure.

<span id="page-17-6"></span>Let us consider the case of Gaussian statistics ( $\chi^2$  criterion, given by Eq. [\(28\)](#page-17-4)). The  $\chi^2$  can be represented in series around "true" values of the parameter vector *a0*:

$$
\chi^2(\mathbf{a}) = \chi^2(\mathbf{a}_0) + \sum_{j=1}^m \frac{\partial \chi^2(\mathbf{a})}{\partial a_j}\Big|_{\mathbf{a} = \mathbf{a}_0} \Delta a_j + \sum_{k=1}^m \sum_{j=1}^m \frac{\partial^2 \chi^2(\mathbf{a})}{\partial a_j \partial a_k}\Big|_{\mathbf{a} = \mathbf{a}_0} \Delta a_j \Delta a_k + \dots,
$$
 (32)

<span id="page-17-7"></span>The condition for the minimum of  $\chi^2$ :

$$
\frac{\partial \chi^2(\mathbf{a})}{\partial \mathbf{a}} = 0, \tag{33}
$$

<span id="page-17-5"></span>yields a set of linear algebraic equations with respect to small increments Δ*aj*, *j=1…m*

$$
\left. \frac{\partial \chi^2(\mathbf{a})}{\partial a_j} \right|_{\mathbf{a} = \mathbf{a}_0} = -\sum_{k=1}^m \left. \frac{\partial^2 \chi^2(\mathbf{a})}{\partial a_j \partial a_k} \right|_{\mathbf{a} = \mathbf{a}_0} \Delta a_k + ..., j = 1, ..., m. \tag{34}
$$

The partial derivatives in Eq. [\(34\)](#page-17-5) take the form:

$$
\frac{\partial \chi^2(\mathbf{a})}{\partial a_j} = -2 \sum_{i=1}^n \frac{(x_i - y_i(\mathbf{a}))}{w_i^2} \frac{\partial y_i(\mathbf{a})}{\partial a_j},
$$
(35)

<span id="page-18-1"></span><span id="page-18-0"></span>and

$$
\frac{\partial^2 \chi^2(\mathbf{a})}{\partial a_j \partial a_k} = 2 \sum_{i=1}^n \frac{1}{w_i^2} \frac{\partial y_i(\mathbf{a})}{\partial a_k} \frac{\partial y_i(\mathbf{a})}{\partial a_j} - 2 \sum_{i=1}^n \frac{(x_i - y_i(\mathbf{a}))}{w_i^2} \frac{\partial^2 y_i(\mathbf{a})}{\partial a_k \partial a_j},
$$
(36)

It can be shown that with the increase of *n* the second term in right-hand side of Eq. [\(36\)](#page-18-0) converges to zero much quicker than the first one. Therefore, in practical computations the second term in right-hand side of Eq. [\(36\)](#page-18-0) is ignored and the matrix of the second derivatives can be written in the following way:

$$
\frac{\partial^2 \chi^2(\mathbf{a})}{\partial a_j \partial a_k} \approx 2 \sum_{i=1}^n \frac{1}{w_i^2} \frac{\partial y_i(\mathbf{a})}{\partial a_k} \frac{\partial y_i(\mathbf{a})}{\partial a_j},\qquad(37)
$$

The logic of minimization of  $\chi_p^2$  is totally similar to the minimization of  $\chi^2$ . It is clear that Eqs. [\(32\),](#page-17-6) [\(33\)](#page-17-7) and [\(34\)](#page-17-5) are exactly the same for all statistics. The difference is only in the derivatives. Let us consider the derivatives given by Eq. [\(35\)](#page-18-1) and [\(36\)](#page-18-0) for the Poissonian statistics. The first and second derivatives can be found from Eq. [\(31\)](#page-17-3) as:

$$
\frac{\partial \chi_p^2(\mathbf{a})}{\partial a_j} = 2 \sum_{i=1}^n \frac{\partial y_i(\mathbf{a})}{\partial a_j} \left[ 1 - \frac{x_i}{y_i(\mathbf{a})} \right], \qquad (38)
$$

$$
\frac{\partial^2 \chi_p^2(\mathbf{a})}{\partial a_k \partial a_j} = 2 \sum_{i=1}^n \frac{\partial^2 y_i(\mathbf{a})}{\partial a_k \partial a_j} \left[ 1 - \frac{x_i}{y_i(\mathbf{a})} \right] + 2 \sum_{i=1}^n \frac{x_i}{\left[ y_i(\mathbf{a}) \right]^2} \frac{\partial y_i(\mathbf{a})}{\partial a_j} \frac{\partial y_i(\mathbf{a})}{\partial a_k}, \qquad (39)
$$

<span id="page-18-2"></span>The first term in right-hand side of Eq. [\(39\)](#page-18-2) can be ignored due to the same reason as before and the matrix of second derivatives takes the form:

$$
\frac{\partial^2 \chi_p^2(\mathbf{a})}{\partial a_k \partial a_j} = 2 \sum_{i=1}^n \frac{x_i}{\left[ y_i(\mathbf{a}) \right]^2} \frac{\partial y_i(\mathbf{a})}{\partial a_j} \frac{\partial y_i(\mathbf{a})}{\partial a_k}.
$$
 (40)

#### **Global target fit criterion**

In the case of Gaussian statistics the global target fit criterion is calculated by the equation [23]:

$$
\chi_{gl}^2 = \frac{1}{(N-m+\sum_{i=1}^M m_i^{lnk} - m^{gr} - 1)} \sum_{i=1}^M \sum_{j=1}^{n_i} \frac{\left(x_{ij} - y_{ij}(\mathbf{a})\right)^2}{w_{ij}^2},
$$
(41)

where  $x_{ij}$  and  $\omega_{ij}$  are the measured value and the standard deviation of the *i*<sup>th</sup> experimental data point in the *j*<sup>th</sup> measured curve and  $y_{ij}$  (a) is the theoretical value for this point; *M* is the number of globally analyzed curves;  $n_i$  is the number of points in  $i^{\text{th}}$  curve;  $m_i$  and  $m_i^{\text{link}}$  is the number of free and linked parameters in  $i^{\text{th}}$  model respectively,  $m^{gr}$  is a number of parameter groups (sets of linked parameters),  $N = \sum_{i=1}^{M} n_i$ ,  $m = \sum_{i=1}^{M} m_i$ .  $N = \sum_{i=1}^{M} n_i$  ,  $m = \sum_{i=1}^{M}$  $m = \sum_{i=1}^{M} m_i$ 

For a good fit the final value of target fit criterion obtained after the analysis should be close to 1. This is possible if weighting factors  $w_{ij}$  are calculated properly. Calculation of weighting factors depends on the analysis type (fluorescence decay or anisotropy analysis), the convolution method used in the analysis and performed using the general formula:

$$
w_i = \frac{1}{(\omega_i + \gamma^2 b g_i)}\tag{42}
$$

where calculation of  $\omega_i$  is calculated accordingly following formulas:

Fluorescence decay analysis:

*IRF:* 

$$
\omega = y_T^s ;
$$

*REF:* 

$$
w_T^{REF} = w_T^{IRF} + \left[f_T^S(0)\right]^2 d^{REF}
$$

$$
\omega = y_T^S + \left[f_T^S(0)\right]^2 y_T^{REF};
$$

where  $y_T^S$  - sample total (measured at the magic angle) decay,  $y_T^{REF}$  - reference decay,  $f_T^S$  calculated sample decay without the convolution;

Anisotropy analysis via parallel and perpendicular components:

*IRF:* 

2 || 4 *S S <sup>T</sup>* <sup>ω</sup> *y Gy* = + <sup>⊥</sup> || || *<sup>S</sup>* <sup>ω</sup> = *y <sup>S</sup>* <sup>ω</sup> *y* <sup>⊥</sup>= <sup>⊥</sup> 2 3 1 3 3 2(2 1) 3 *<sup>r</sup> <sup>S</sup> T G Gr r G r y* ω ++ − − − <sup>=</sup> *S S y Gy*

where  $y_T^s = y_\parallel^s + 2Gy_\perp^s$ ,  $r = \frac{y_\parallel}{s}$  $y_\parallel^S + 2Gy_\perp^S$ *r*  $=\frac{y_{\parallel}^{S}-Gy_{\perp}^{S}}{y_{\parallel}^{S}+2Gy_{\perp}^{S}}$ , *G* – G-factor; ⊥

*REF:* 

$$
\omega_{T} = y_{T}^{S} + \left[f_{T}^{S}(0)\right]^{2} \left(y_{\parallel}^{S} + 4G^{2}y_{\perp}^{S}\right)
$$
\n
$$
\omega_{\parallel} = y_{\parallel}^{S} + \left[f_{\parallel}^{S}(0)\right]^{2} \left(y_{\parallel}^{S} + 4G^{2}y_{\perp}^{S}\right)
$$
\n
$$
\omega_{\perp} = y_{\perp}^{S} + \left[f_{\perp}^{S}(0)\right]^{2} \left(y_{\parallel}^{S} + 4G^{2}y_{\perp}^{S}\right)
$$
\n
$$
\omega_{r} = \frac{1 + G + 3Gr - 3r^{2} - 2(2G - 1)r^{3}}{3y_{T}^{S}}
$$

For MLE with Poissonian statistics the global target fit criterion is calculated as following:

$$
\chi_{Pgl}^2 = \frac{2}{(N-m+\sum_{i=1}^M m_i^{lnk} - m^{gr}-1)} \sum_{i=1}^M \sum_{j=1}^{n_i} \Big[ y_{ij}(\mathbf{a}) - x_{ij} + x_{ij} \ln \Big( x_{ij} / y_{ij}(\mathbf{a}) \Big) \Big], \qquad (43)
$$

For a good fit the final value of target fit criterion should also be close to 1.

### **Additional fit quality criteria**

• Standard normal deviation  $Z\chi^2$ ;

Standard normal deviation  $Z_{\chi}2$  criterion is calculated by the following equation [17, 18]:

$$
Z_{\chi^2} = \sqrt{\frac{k-m-1}{2}} (\chi^2 - 1) , \qquad (44)
$$

where *k* is the number of points in all decays that are used for the calculation of  $\gamma$ 2; *m* is the number of fit parameters that should be estimated. The value  $Z_{\chi}2$  is normally distributed, so that the tables for normal distribution can be used to judge the quality of the fit at certain confidence level. Thus  $|Z\chi2|$  < 1.96 for testing at confidence level 95%;  $|Z\chi2|$  < 2.58 (99%) and  $|Z\chi2|$  < 3.3 (99,9%).

Note. Strictly speaking,  $Z_{\chi}2$  is derived and must be used only for  $\chi$ 2 criterion, but in TRFA Data Processor Advanced this and all following additional fit quality criteria is allowed to use also for MLE with Poissonian statistics.

#### • Durbin Watson parameter;

The Durbin-Watson parameter *d* is used to test for serial correlation between residuals and can be calculated by the following formula [18, 19]:

$$
d = \sum_{i=2}^{K} (R_i - R_{i-1})^2 / \sum_{i=1}^{K} R_i^2,
$$
 (45)

where  $R_i$  is the value of the residual in the *i*-th point;  $k$  is the number of points where residuals are calculated. To make decision about the quality of the fit the calculated Durbin-Watson parameter value should be compared with the values *dL* and *dU* (lesser and upper values). These values can be taken from corresponding tables and depend on the number of points *k* (see equation above) and on the numbers of independent variables. If  $d < dL$  the residuals are correlated. In the case if  $d > dU$ the residuals are regarded as uncorrelated. When  $dL < d < dU$  no conclusions about correlation of residuals can be made.

• Runs Test:

The ordinary runs test [20] is applied to check the randomness of the residuals signs versus channel number. In this test the actual number of ordinary runs *R* is calculated and compared with expected number *R*<sub>exp</sub>. The term ordinary run denotes the consecutive sequence of residuals with the same sign. If the sequence of residuals is random the expected number of runs *R*exp and number of runs variance are calculated as follows:

$$
R_{\rm exp} = 1 + \frac{2PN}{P + N}, \qquad \sigma_R^2 = \frac{2PN(2PN - P - N)}{(P + N)^2(P + N - 1)}\tag{46}
$$

where *P* and *N* are respectively the number of residuals with positive and negative sign. The values defined above enable to calculate the runs test parameter *Z* that will be distributed approximately as a standard normal deviate:

$$
Z = (R - R_{\rm exp} + C) / \sigma_R, \qquad (47)
$$

where *C* is the continuity correction which partially compensates for the approximation of a discrete distribution by a continuous distribution. The value of *C* depends on the number of tested runs *R*. In the case if *R* is low ( $R < R_{exp}$ )  $C = 0.5$ . Otherwise ( $R > R_{exp}$ )  $C = -0.5$ . The calculated value *Z* can be used to make decision about the randomness of the residuals. The value |*Z*| should be compared at the certain confidence level with the value taken from tables for normal distribution. Thus  $|Z| < 1.96$  for testing at confidence level 95%. The greater the value of |Z|, the greater the probability that some correlation exists in the residuals.

#### • *Weighed residuals*

The weighted residuals provide visual estimation of conformity between measured (simulated) and theoretical decay. The equation that is used for calculation of weighted residuals depends on the type of target fit criterion that is applied for the analysis.

In the case if χ2 target fit criterion is used for the fit the weighted residuals in *i*-th channel *R*i are calculated by the following equation:

$$
R_i = (f_i - f_i^{\text{th}}) / \sqrt{f} \tag{48}
$$

where  $f_i$  and  $f_i^{\text{th}}$  are, respectively, the values of measured (simulated) and theoretical fluorescence decays in *i*-th channel.

In the case if MLE poissonian target fit criterion is used for the fit the weighted residuals in *i*-th channel *R*i are calculated by the following equation:

$$
R_i = sign(f_i - f_i^{th}) \sqrt{2(f_i \ln(f_i / f_i^{th}) + f_i^{th} - f_i)},
$$
\n(49)

where function  $sign(x)$  is equal to 1 in the case if *x* is positive and -1 in the case if *x* is negative. For the successful fits the residuals should be randomly distributed around 0 and they should not exceed the range [-3; 3] for the normal statistics of the noise (the 3-sigma rule).

#### • *Autocorrelation function of residuals*

The plot of residuals autocorrelation function [1, 17] against the time channel provides the useful visual check of the quality of the fit. The autocorrelation function shows the correlation between the residuals that are certain channels apart. The autocorrelation function of weighted residuals in the *j*-th channel  $C_i$  ( $j = 1,...,m$ ) is calculated by the following equation:

$$
C_i = \frac{1}{k - j + 1} \sum_{k=1}^{k - j + 1} R_i R_{i+j-1} / \frac{1}{k} \sum_{k=1}^{k} R_i^2,
$$
 (50)

where *R*i is the value of weighted residuals calculated in *i*-th channel; *k* is the number of channels where weighted residuals are calculated. The plots of autocorrelation are usually made across half of the data channels  $(m = k/2)$  were residuals are calculated. This is done in order to ensure the sufficient number of terms in the sum located in the numerator of the equation shown above thus providing the proper averaging.

In some cases the visual inspection of autocorrelation function is more sensitive test for the goodness of the fit than the plot of weighted residuals. For successful fits the residuals autocorrelation is randomly distributed around zero. Bad fits provide low frequency periodicity in an autocorrelation plot that can be detected visually.

**Note:** As it is follows from the equation shown above,  $C_1 = 1$ . This means that each  $R_i$  value is fully correlated to itself. In order to make autocorrelation plots more convenient for visual inspection in *TRFA Data Processor Advanced* the value *C*<sub>1</sub> is replaced on the graphs by 0.

#### • *Heterosedasticity of the residuals;*

Heterosedasticity of the residuals shows the dependence of weighted residuals on the sorted ascending values of theoretical decay. For successful fits this plot should not demonstrate the broadening of one or the other side of the graph.

### • *Normal probability function of the residuals;*

This graphical fit quality criterion allows to inspect visually if weighted residuals correspond to the standard normal distribution. For this purpose the theoretical probability density function for standard normal distribution is displayed together with inspected probability density function calculated from weighted residuals. For successful fits two curves described above should be in a good agreement to each other.

# References

- 1. J. R. Lakowicz. **Principles of Fluorescence Spectroscopy.** Plenum Press, New York. 1983.
- 2. D. V. O'Connor, D. Phillips. **Time-Correlated Single Photon Counting.** Academic Press, London. 1984.
- 3. J. N. Demas. **Excited State Lifetime Measurements.** Academic Press, New York. 1983.
- 4. G.Verbeek, A. Vaes, M. Van der Auweraer, F.C. De Schryver, C. Geelen, D. Terrell, S. De Meuter. **Gaussian distributions of the decay times of the singlet excited state of aromatic amines dispersed in polymer films.** Macromolecules, 26, 1993, pp. 472-478.
- 5. F. Imans, L. Viaene, M. Van der Auweraer, F.C. De Schryver. **Local properties of adsorption sites probed by the emission of fluorophores with different size and shape.** Chem. Phys. Lett., 262, 1996, pp.583-588.
- 6. P. P. Infelta, M. Gratzel. **Dynamics of fluorescence quenching in micellar systems.** J. Chem. Phys. 78, 1983, p. 5280.
- 7. M. Tachiya. **On the kinetics of luminescence quenching in micellar systems.** J. Chem. Phys, 78, 1983, p. 5282.
- 8. V. Van den Bergh, A. Kowalczyk, N. Boens, F.C. De Schryver. **Experimental design in the Global Compartmental Analysis of Intermolecular Two-State Excited-State Processes.** J. Phys. Chem., 98, 1994, pp. 9503-9508.
- 9. N. Boens, J. Szubiakowski, E. Novikov. **Testing the identifiability of a model for reversible intermolecular two-state excited-state processes.** J. Chem. Phys. 112, 2000, p. 8260.
- 10. A. Kowalczyk, K. Meuwis, N. Boens, F.C. De Schryver. **Kinetics and Identifiability of an Intermolecular Two-State Excited-State Processes in the Presence of a Fluorescent Impurity.** J. Phys. Chem., 99, 1995, pp. 17349-17353.
- 11. N. Boens, A. Kowalczyk. **Identifiability of competitive intermolecular three-state excitedstate processes.** Chem. Phys. Lett., 260, 1996, pp. 326-330.
- 12. J. van Stam et al. I**ntermolecular excited-state processes of a Halato-Telechelic Polymer, Evaluated by Global Compartmental Analysis of the Fluorescence Decay Surface with the Use of Model Compounds.** Macromolecules, 30, 1997, pp. 5582-5590.
- 13. P.R. Bevington, D.K. Robinson. **Data Reduction and Error Analysis for the Physical Sciences.** McGraw-Hill, New Yourk, 2003.
- 14. A. Grinvald, I. Z. Steinberg. **On the analysis of fluorescence decay kinetics by the method of least squares.** Anal. Biochem, 59, 1974, pp. 583-598.
- 15. Z. Bajzer, T. M. Therneau, J. C. Sharp, F. G. Prendergast. **Maximum likelihood method for the analysis of time-resolved fluorescence decay curves.** Eur. Biophys. J., 20, 1991, pp. 247- 262.
- 16. D.W. Marquardt. **An algorithm for least-squares estimation of non-linear parameters.** J. Soc. Ind. Appl. Math., 11, 1963, pp. 431-441.
- 17. D.F. Eaton. **Recommended methods for fluorescence decay analysis.** Pure &App/Chem.*,*  Vol. 62, No. 8, 1990, pp. 1631-1648.
- 18. N. Boens, M. Van Den Zegel, F.C. De Schryver. **Picosecond lifetime determination of the**  second exited singlet state of xanthione in solution. Chem. Phys. Lett., 111, 1984, pp. 340-346.
- 19. J. Durbin, G.C. Watson. **Testing for serial correlation in least squares regression.** Biometrika, 37, 1950, pp. 409-428.
- 20. J. R. Lakowicz. **Topics in Fluorescence Spectroscopy.** Vol. 2, Kluwer Academic Publishers, New York. 2002.
- 21. V. V. Apanasovich, E. G. Novikov. **Deconvolution method for fluorescence decays.** Optics communications, v. 78, 1990, pp. 279-282.
- 22. E. G. Novikov. **Reference reconvolution analysis by phase plane method.** Rev. Sci. Instr., 69, 1998, pp. 2603-2610.
- 23. J. M. Beechem, E. Gratton, M. Ameloot, J. R. Knutson and L. Brand: Analysis of fluorescence intensity and anisotropy decay data: Second generation theory and programs. In: *Topics in Fluorescence Spectroscopy.* Ed. J. R. Lakowicz. Plenum Press, New York, Vol. 2; 241- 305 (1991)
- 24. J.C. Andre, M. Vincent, D.V.O' Connor, W.R. Ware, J Phys Chem., 84, 1974, 2285.
- 25 U.Wild, A. Holzwarth, H.P. Good, Rev. Sci. Instr., 48, 1977, 1627